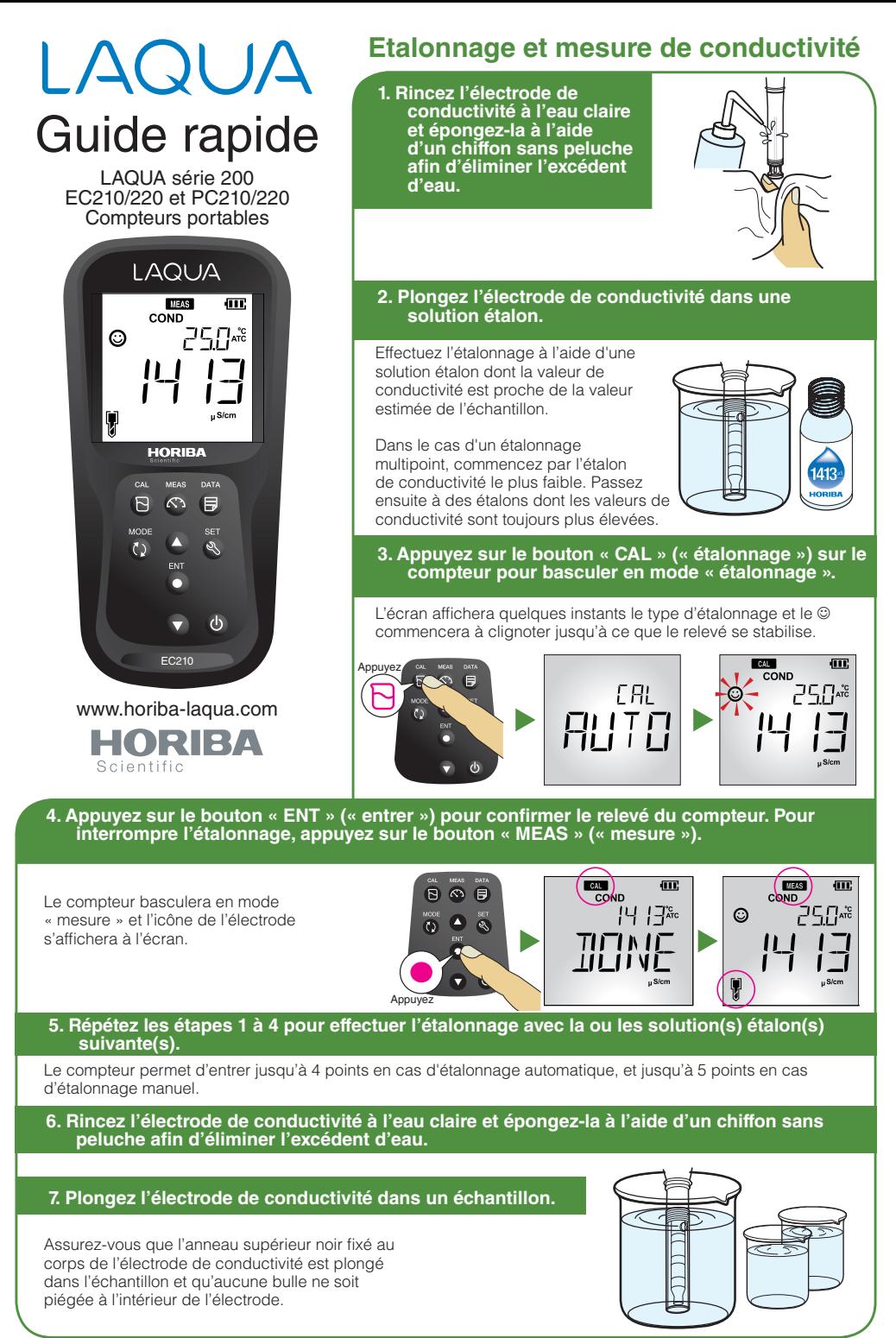

## P/N : 3200798964 CODE : GZ0000571921

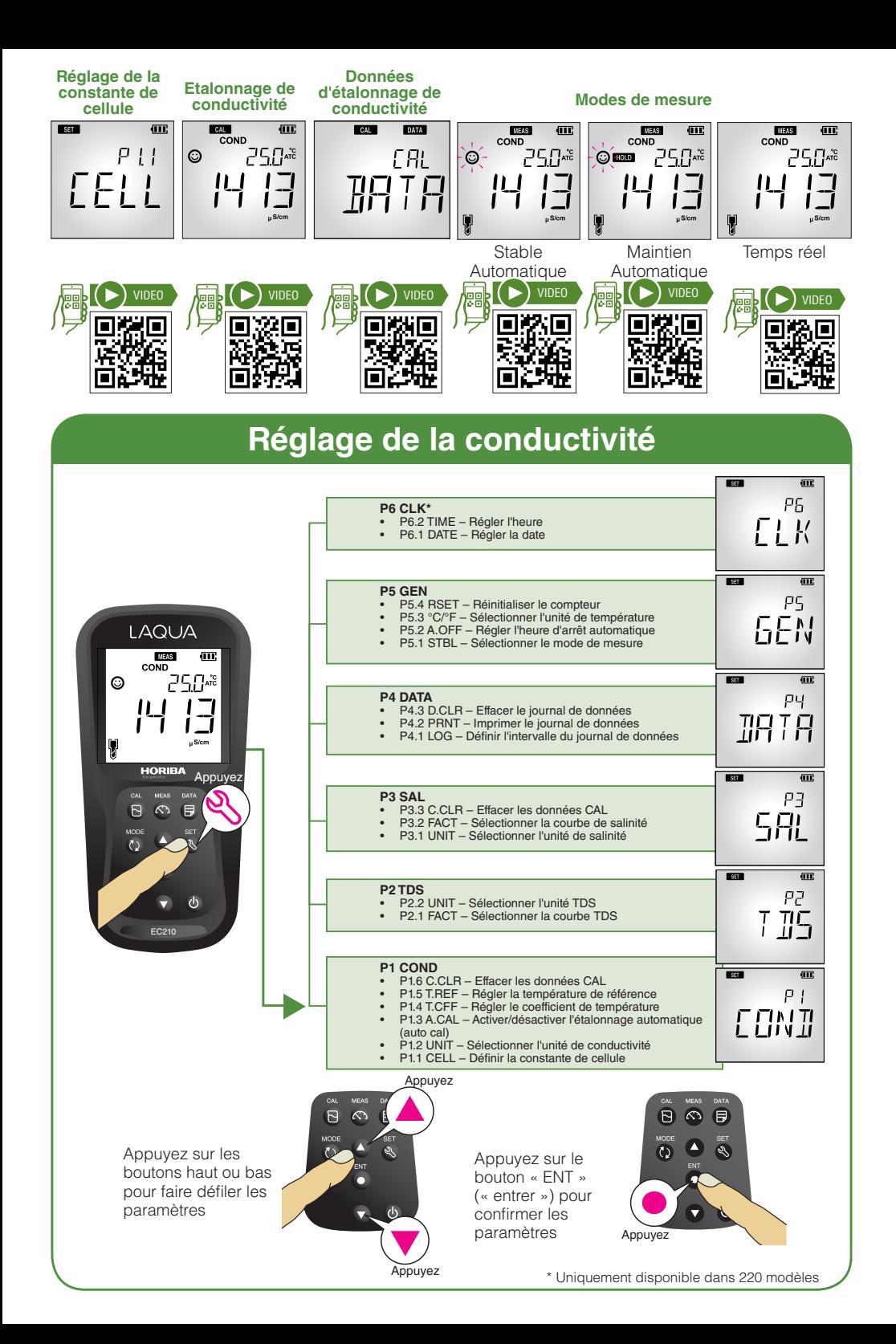